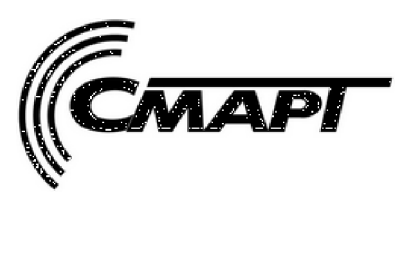

**ООО «СМАРТ-Т» 420073, г.Казань, Республика Татарстан, а/я 248 тел/ факс:(843) 210-21-13 http://www.smartplus.ru**

# EAC<sub>1</sub>

# **РАДИОМОДЕМ РЗЗС-1**

## **СМАРТ-160/2400-03(V.05)**

# **РУКОВОДСТВО ПО ЭКСПЛУАТАЦИИ**

# **СМРТ.464511.001-05 РЭ**

г. Казань

# **Содержание.**

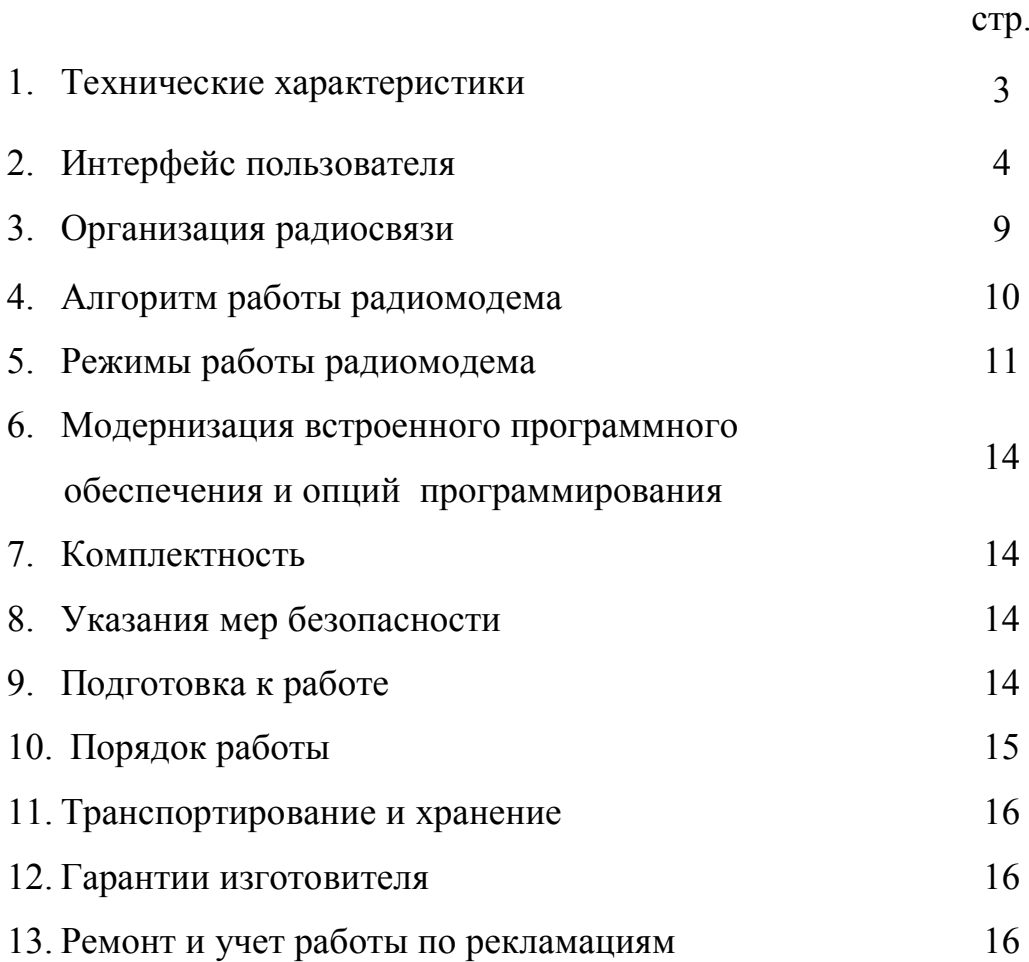

# **1. Технические характеристики.**

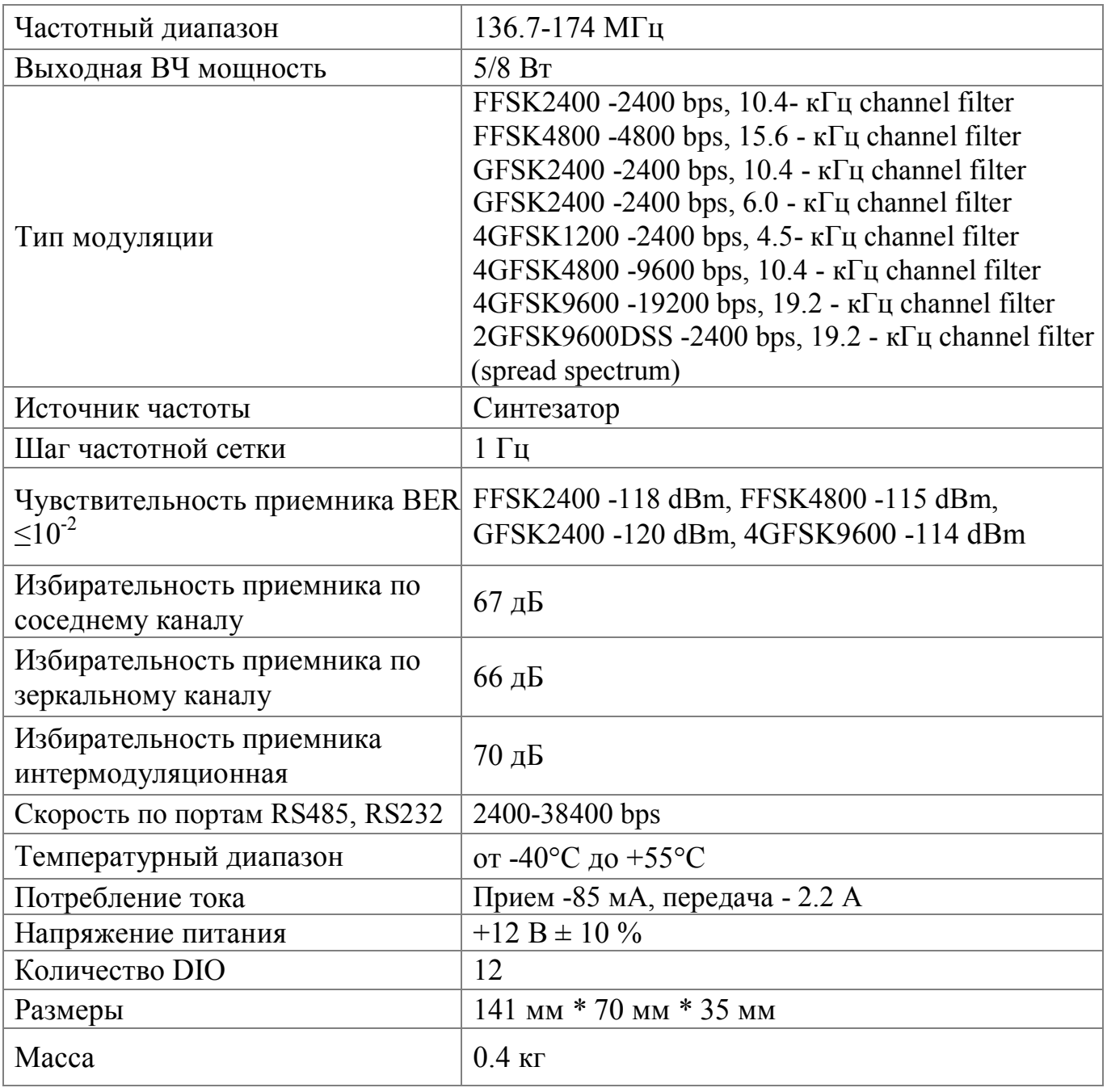

Внешний вид радиомодема изображён на рис. 1.

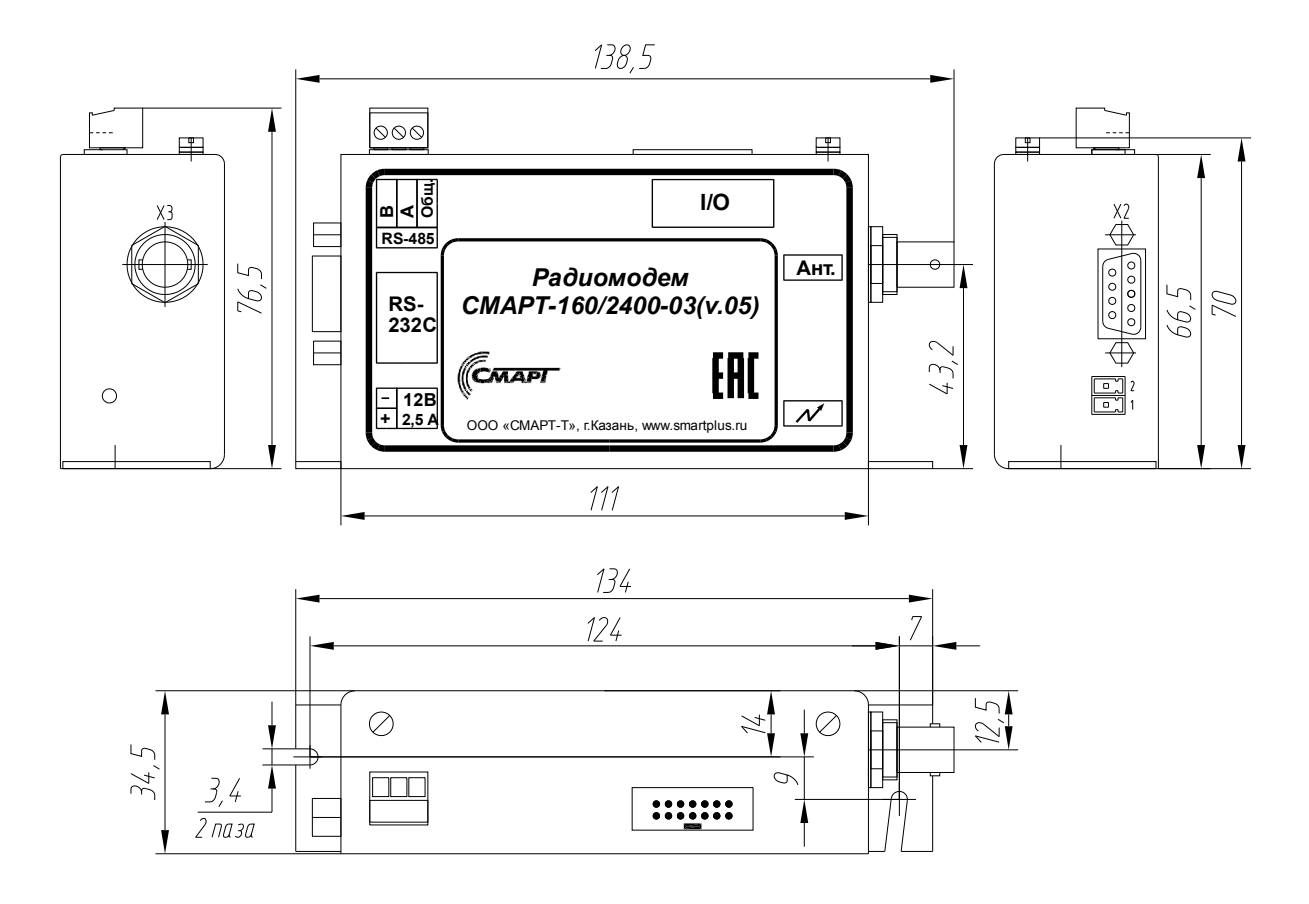

*Рис.1.*

## **2. Интерфейс пользователя.**

На устройстве имеются следующие разъемы:

- 1. интерфейсный (рис.1, справа): DB-9F;
- 2. для подключения питания (рис.1, справа): 15EDGK-02P;
- 3. для подключения антенны (рис.1, слева): BNC.
- 4. Разъем BH14 для подключения модуля коммутационного (рис.1, снизу).
- 5. Разъем «RS-485» 15EDGK-03P для подключения интерфейса RS-485 (рис.1, снизу).

## Интерфейсный разъем.

**! Важное замечание.**

**Все контакты в интерфейсном разъёме гальванически связаны с цепями радиомодема.**

В таблице 2 описываются все имеющиеся в наличии сигналы и назначение контактов разъёма. Нумерация контактов указана на разъёме и на рис.2.

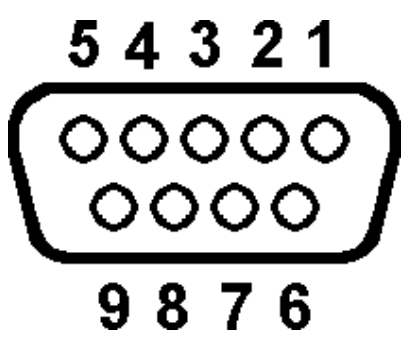

*Рис.2.*

*Таблица 2. Назначение контактов интерфейсного разъема (розетка).*

Сигналы последовательных данных имеют конфигурацию DCE

(оборудование обмена данными).

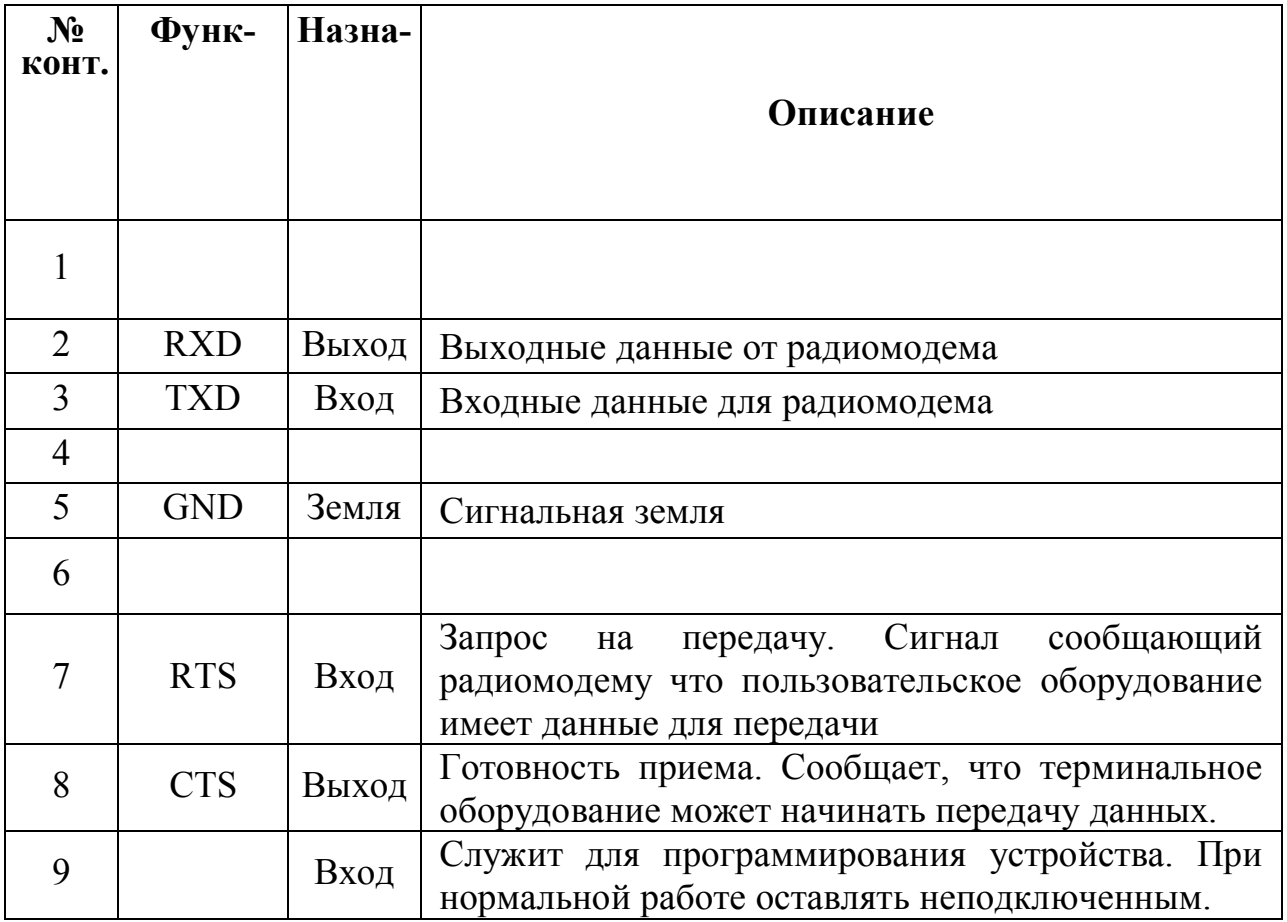

## входы выходы «I\O»

В радиомодеме предусмотрена возможность подключения внешних сигналов. Внутренняя схема входных цепей изображена на рис.3. **Табл.1**

#### **Разъем BH14 порта ввода\ вывода «I\O» радиомодема «Смарт 160\2400»-03 V.05**

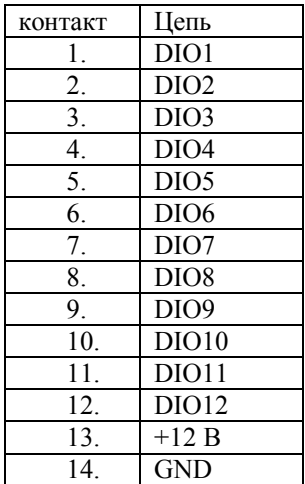

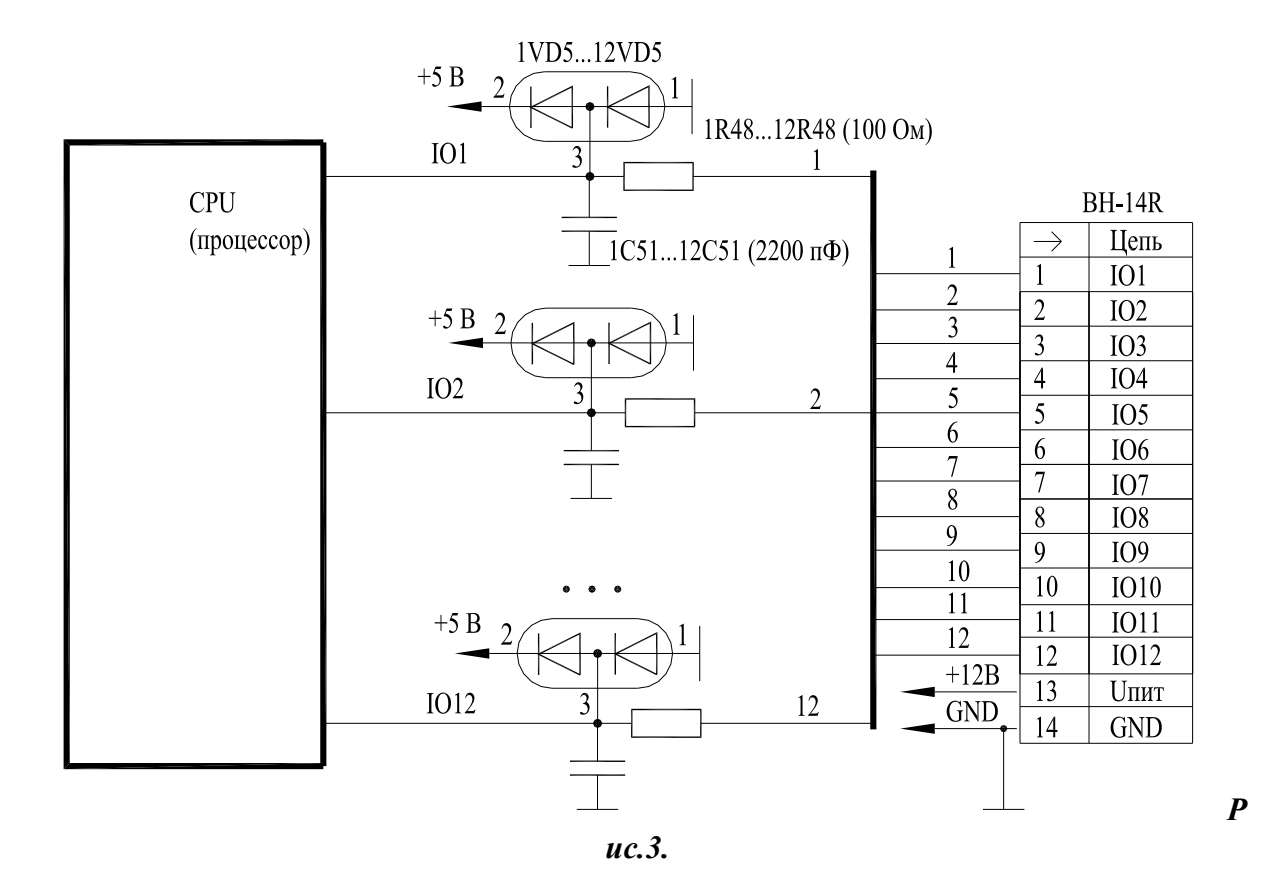

#### **! Важное замечание.**

**Входы\выходы гальванически связаны с цепями радиомодема.**

#### Разъем питания.

Разъём питания (15EDGR-02P) имеет ответную часть 15EDGK-02P (входит в комплект поставки), выполненной в виде винтового клеммника (см. рис.4.).

Монтаж производится следующим образом: концы проводов (сечение 0,25 - 2,5 мм<sup>2</sup>) очистить от изоляции на 5-7 мм (желательно залудить), вставить в разъём 15EDGK-02P соблюдая полярность (см. рис.4.) и закрутить при помощи плоской отвёртки (ширина рабочей части  $2 - 2.5$ мм; толщина не более 0,5 мм).

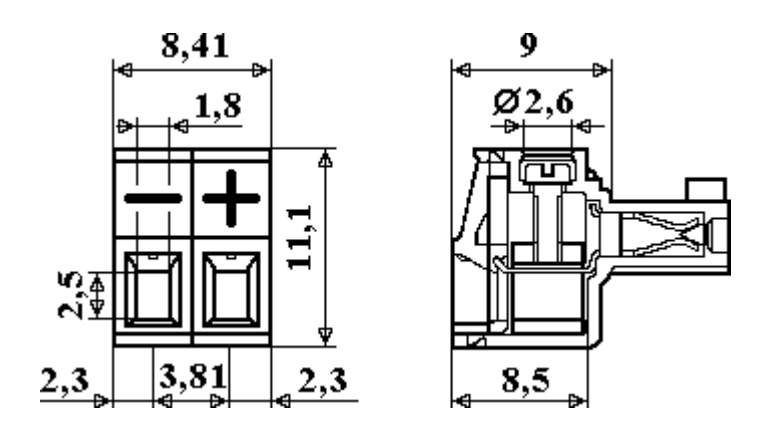

*Рис.4.*

Обозначения:

**-** - общий провод (корпус);

 $+$  - входное напряжение питания  $U_{\text{max}}$  (+12 B).

## Антенный разъем BNC.

Для подключения внешней антенны используйте коаксиальный кабель (импеданс  $50\Omega$ ) и соответствующий штырь BNC.

## Индикация.

На переднюю панель выведен индикатор "прием / передача" (см. рис.1, Вид Б, слева).

Если индикатор светится красным цветом, значит радиомодем находится в режиме передача. Когда индикатор кратковременно светится зеленым цветом, то это означает, что принят пакет данных. Если индикатор светится оранжевым цветом, значит радиомодем находится в режиме приёма на голосовой частоте.

#### Разъем «RS-485»

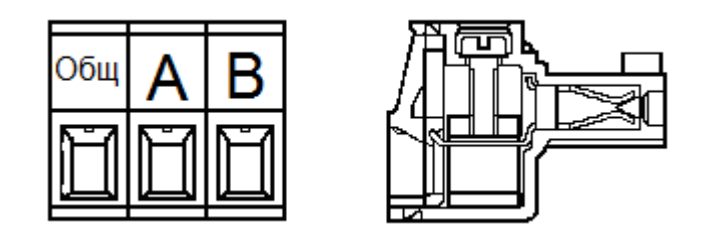

*Рис.7*

#### **3. Организация радиосвязи.**

Диапазон 146-174 МГц, на котором работает радиостанция, обладает рядом особенностей, которые нужно учитывать для успешного ведения радиосвязи.

Устойчивая радиосвязь в этом диапазоне возможна за счет поверхностных волн, распространяющихся вдоль земной поверхности.

 Величины дальности связи являются ориентировочными, так как на дальность связи влияют не только объективные факторы распространения радиоволн (состояние атмосферы, рельеф местности), но и множество субъективных, например, наличие радиопомех в точке приема, высота подвеса и выбор антенны и др.

#### Замирание сигнала.

Замирание сигнала происходит из-за снижения мощности сигнала на входе приёмного устройства ниже порога чувствительности. Замирание происходит, когда уровень сигнала изменяется из-за препятствий на пути радиосигнала или из-за многолучевого распространения.

Для снижения эффекта замирания имеется множество способов. Замирание снижается при тщательном размещении и ориентации антенны. Самое важное значение в расположении антенны – это сохранение максимально возможной прямой видимости между передающей и приемной антенной.

Отражение радиоволн от преград на пути между передатчиком и приемником может вызвать явление многолучевого распространения. Возникает ослабляющая интерференция, когда отраженный сдвинутый по фазе сигнал складывается с прямым сигналом.

Такой тип замирания чаще всего наблюдается в мобильных применениях, когда приемный радиомодем постоянно движется через области многолучевых помех. Замирание сигнала из-за многолучевого распространения может быть устранено при использовании двух антенн.

#### Модуляция.

Стабильность частоты немодулированной несущей передатчика определяется стабильностью частоты кварцевого генератора синтезатора. Этот сигнал лишен информации. Для передачи информации несущая должна быть промодулирована. Модуляция вносит в несущую изменения, которые могут быть приняты и декодированы радиоприемником и демодулятором. Несущая может быть промодулирована для передачи информации с помощью изменений фазы, частоты, амплитуды или их комбинацией.

В радиомодеме "Смарт-160/2400" для модуляции данных используется частотная модуляция методом FFSK. На уровне поднесущей цифровой сигнал представлен в виде синусоидального двухчастотного сигнала, логическому нулю соответствует синусоидальный сигнал частотой 2400 Гц, логической единице-1200 Гц. Для минимизации ширины излучаемого спектра переходы из одного логического состояния в другое происходят без разрыва фазы. Сигнал поступает на схему радиопередатчика, которая изменяет радиочастоту в соответствии с сигналом FFSK. Приемный модем синхронизируется с этим сигналом и преобразует частоты в отдельные биты, которые пакуются в байты и посылаются оконечному устройству.

#### **4. Алгоритм работы радиомодема.**

Радиомодем работает с оконечным устройством через асинхронный последовательный порт. Параметры последовательного порта: 4800,n,8,2. Перед посылкой данных оконечное устройство активизирует сигнал RTS. Радиомодем сигнализирует о готовности к приему данных сигналом по линии CTS. После получения подтверждения от радиомодема оконечное устройство может передавать данные в модем. Радиомодем буферизирует данные. Объем внутреннего буфера составляет 253 байт.

Признаком конца потока данных для радиомодема является снятие сигнала RTS (-12В) оконечным устройством. Обнаружив снятие сигнала RTS радиомодем снимает сигнал CTS(-12В), включает передатчик и передает полученную информацию в эфир. Радиомодем передает в эфир информационный пакет в определенном формате, который включает заголовок, количество информационных байт в посылке, саму информационную посылку, контрольную сумму. Кроме этого производится функция свертки выходного информационного потока с циклическим полиномом исправления ошибки. За счет этого информационная емкость посылки увеличивается в 2 раза, что позволяет исправлять одиночные и блочные ошибки на приемном конце.

Контрольная сумма служит для контроля целостности посылки и в форме полинома строится в виде X16+X15+X2+1.

Структура посылки которую формирует радиомодем:

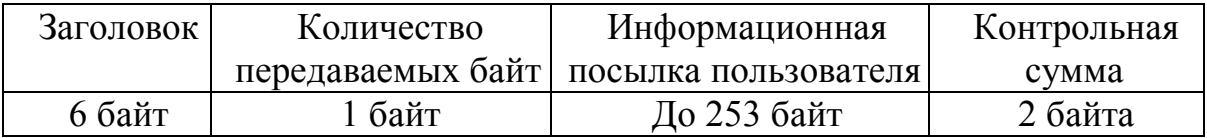

В режиме приема оконечное устройство должно удерживать сигнал RTS в пассиве (-12В).

В режиме приема производится функция свертки входного информационного потока с циклическим полиномом исправления ошибки. Радиомодем непрерывно анализирует информационный поток с эфира независимо от наличия сигнала несущей частоты. При этом работает алгоритм исправления ошибок. При обнаружении заголовка радиомодем пытается "раскрутить" посылку. Если контрольная сумма принятой посылки не равна контрольной сумме содержащейся в самом пакете, посылка считается недействительной и начинается новый поиск заголовка. При совпадении контрольных сумм считается, что принята целостная посылка.

## **5. Режимы работы радиомодема.**

В зависимости от версии встроенного ПО, возможна работа в различных сетях передачи данных. См. руководство по версиям ПО.

Программирование параметров радиомодема.

Подключить модем к компьютеру прямым интерфейсным кабелем. Параметры порта 4800,N,8,2.

Запустить telemax или Hiper terminal.

Клавишами + - на дополнительной клавиатуре производится выбор нужного пункта меню.

Чтобы изменить значение наберите новое значение и нажмите клавишу ввод. То же самое можно сделать с пульта программирования ППС-1 в меню «Терминал» (использовать клавиши «вверх» «вниз» «ввод»).

## **! Важное замечание.**

## **Сигнал RTS радиомодема используется в режиме конфигурирования.**

## **Удержание сигнала RTS активным более 2-х секунд, переводит модем в режим программирование параметров.**

#### Безадресный режим.

В этом режиме оконечное устройство посылает данные в радиомодем в произвольном формате. Взаимодействие оконечного устройства с радиомодемом организовано как описано выше. На приемном конце, если контрольная сумма принятой посылки равна контрольной сумме, содержащейся в самом пакете, то радиомодем передает оконечному устройству информационную посылку.

#### Адресный режим без ретрансляции.

Адресный режим применяется при построении информационной радиосети передачи данных, в которой каждый абонент имеет свой собственный адрес. Чтобы не перегружать оконечное устройство разбором неадресованных ему пакетов, радиомодем сам производит анализ адреса назначения пакета. При этом, только в случае совпадения адреса назначения с собственным адресом, пакет выдается оконечному устройству.

На этапе программирования каждому радиомодему присваивается свой собственный адрес.

В этом режиме оконечное устройство должно выполнять следующее соглашение по формату пакета. Первый байт пакета интерпретируется радиомодемом как адрес назначения пакета.

Взаимодействие оконечного устройства с радиомодемом организовано как описано выше.

## Работа радиомодема в адресном режиме с ретрансляцией.

Радиомодем работает в пакетном режиме с ретрансляцией и обеспечивает адресацию до 65535 узлов. При этом сеть разбивается на 256 подсетей по 256 узлов в каждой. Каждый узел сети однозначно определяется своим 16-разрядным ID-адресом который состоит из двух частей: адреса подсети и адреса узла. Для обеспечения связи между узлами сети используется протокол, поддерживающий маршрутизацию между подсетями. Узлы сети с адресами xxx.000 , где xxx- адрес подсети, являются маршрутизаторами и выполняют функции маршрутизации (ретрансляции). Маршрут пакета прописывается в самой информационной посылке, а функция маршрутизатора сводится к продвижению пакета по заданному маршруту. Маршрут пакета является обязательной частью информационной посылки и должен формироваться оконечным оборудованием данных (ООД). Информационная структура маршрута состоит из 9 байт. Каждый байт структуры адресуется adr[i] i = 0 – 8:

# 0 | 1 | 2 | 3 | 4 | 5 | 6 | 7 | 8

adr<sup>[0]</sup> - адрес подсети отправителя;

 $\text{adr}[1]$  -  $\text{adr}[6]$  - адреса подсетей маршрута;

adr[7] - адрес узла получателя;

adr<sup>[8]</sup> - индексный регистр маршрута.

#### Индексный регистр маршрута.

0-2 биты - указатель на текущий адрес подсети в структуре маршрута (i);

3 - бит - тип пакета:

0-запрос, 1-ответ;

4 - бит - контроль радиоканала:

0-нет контроля канала, 1-есть контроль канала.

#### Алгоритм работы радиомодема ( тип пакета"запрос" ).

При получении информационной посылки радиомодем выделяет указатель (i) из индексного регистра маршрута и сравнивает значение adr[i] со своим собственным адресом подсети. Если они не совпадают, посылка игнорируется.

Если они совпадают, то действия следующие:

1. Если i=6 и байт adr[7]≠0, то указатель увеличивается на 1 и посылка ретранслируется.

2. Если i=6 и байт adr[7]=0, то посылка передается ООД.

3. Если  $0 < i < 6$  и значение  $adr[i+1] \neq 0$ , то указатель увеличивается на 1 и посылка ретранслируется.

4. Если  $0 < i < 6$  и значение adr $[i+1] = 0$  и adr $[7] = 0$ , то посылка передается ООД.

5. Если  $0 \le i \le 6$  и значение adr[i+1]=0 и adr[7] $\ne 0$ , то указателю присваивается значение i=7 и посылка ретранслируется.

Если i=7 и значение adr[7] совпадает с адресом узла, то радиомодем ищет последний ненулевой адрес подсети в структуре маршрута. Если он совпадает с собственным адресом подсети радиомодема, то посылка передается ООД. В противном случае посылка игнорируется.

Если бит 4 в индексном регистре маршрута установлен, то после передачи пакета ООД радиомодем переходит в режим ожидания ответа от ООД . Если через 0.5 секунды устройство не отвечает, то радиомодем автоматически формирует посылку тип "ответ" и посылает по тому же маршруту обратно.

Анализируя бит 4 в индексном регистре ответа, диспетчерская программа может определить происхождение пакета:

-если бит 4 не установлен, принят пакет контроль канала,

ООД не ответил;

-если бит 4 установлен, принят пакет от оконечного устройства.

Оконечное устройство, приняв посылку от радиомодема, устанавливает бит 3 в поле индексного регистра и сохраняет структуру маршрута. Сформировав структуру ответа, оконечное устройство добавляет спереди запомненную структуру маршрута и передает посылку радиомодему.

Алгоритм работы радиомодема ( тип пакета "ответ" ).

При получении информационной посылки радиомодем выделяет указатель (i) из индексного регистра маршрута и сравнивает значение adr[i] со своим собственным адресом подсети. Если они не совпадают, посылка игнорируется.

Если они совпадают, то действия следующие:

- 1. Если i=0 то посылка передается ООД.
- 2. Если 0<i<6 то указатель уменьшается на 1 и посылка ретранслируется.

В этом режиме бит 4 в индексном регистре маршрута не анализируется.

## **6. Модернизация встроенного программного обеспечения и опций программирования.**

Фирма "**СМАРТ-Т**" оставляет за собой право модернизации программного обеспечения изделия, расширяющее возможности изделия и обеспечивающее совместимость работы с более ранними версиями.

## **7. Комплектность.**

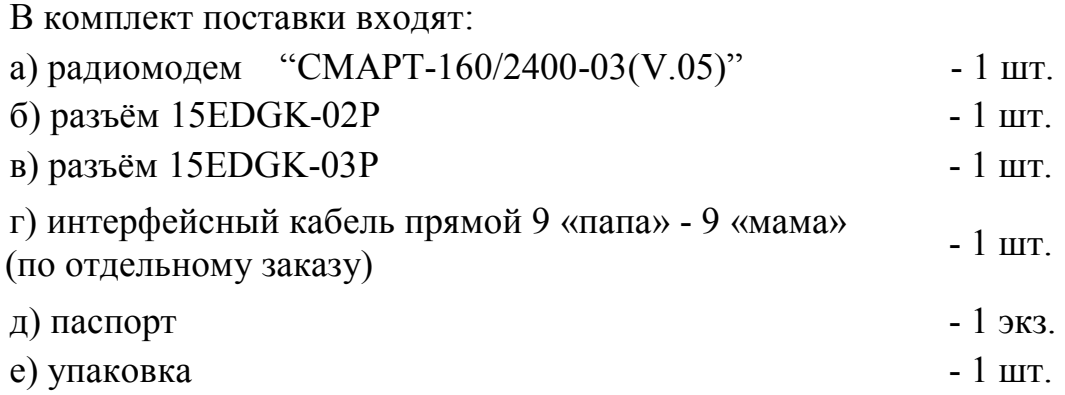

## **8. Указания мер безопасности.**

При использовании радиомодема в режиме длительной работы на передачу данных **антенна должна размещаться на расстоянии не менее 5 м от мест постоянного нахождения людей и животных**.

В радиомодеме предусмотрена защита от выхода его из строя при неправильном включении полярности электропитания, а также защита выходного транзистора при долговременной работе на излучение на рассогласованную нагрузку.

В радиомодеме отсутствуют напряжения, опасные для жизни человека.

## **9. Подготовка к работе.**

#### **! Важное замечание.**

 **Интерфейс RS-232С гальванически связан с остальными цепями радиомодема.**

Для предотвращения выхода из строя интерфейса RS-232С во время подключения необходимо в первую очередь соединить радиомодем интерфейсным кабелем (может поставляться по отдельному заказу) с оконечным оборудованием данных (ПЭВМ, микропроцессорное устройство и т.п.) с интерфейсным разъёмом D-SUB 9 «папа» (для подключения к любому другому типу разъёма можно использовать либо соответствующий переходник, либо используя специализированный кабель). После подключать остальные разъёмы в любой последовательности.

 Для электропитания радиомодема необходим источник постоянного тока напряжением  $12 B \pm 10\%$  и током не менее 1,5 А. Источник питания соединяют 2-мя проводами сечением  $0.25$  - 2.5 мм<sup>2</sup> очищенными от изоляции на 5-7 мм концами с разъёмом 15EDGK-02P (входит в комплект поставки) соблюдая полярность (см. рис.4.).

В зависимости от требуемой дальности радиосвязи производят выбор антенно-мачтового устройства и тип высокочастотного кабеля. В качестве высокочастотного кабеля предпочтительно использование кабеля с волновым сопротивлением 50 Ом.

Радиомодем рассчитан на подключение к высокочастотным разъемам следующих типов:

- СР-50-74 ФВ;

- СР-50-74 ПВ;

- BNC.

После установки антенно-мачтового устройства подключают к нему радиомодем.

До начала работы необходимо проверить качество связи с помощью программного обеспечения, позволяющего передавать и сравнивать заведомо известные файлы.

Радиомодем обеспечивает готовность к работе сразу после подачи на него и оконечное устройство питающего напряжения.

#### **10. Порядок работы.**

Радиомодем обеспечивает готовность к работе после выполнения требований раздела 9 настоящего руководства по эксплуатации.

Управление работой радиомодема производится по интерфейсу RS-232С с оконечного устройства.

Порядок работы с радиомодемом целиком определяется используемым в оконечном устройстве программным обеспечением и порядком работы пользователя с оконечным устройством.

## **11. Транспортирование и хранение.**

Транспортирование радиомодема в упаковке производится автомобильным транспортом с закрытым кузовом, в крытых железнодорожных вагонах, в герметизированных кабинах самолетов и вертолетов, а также в контейнерах морским и речным транспортом.

Радиомодем должен храниться в упакованном виде на стеллажах в складских помещениях, защищающих его от воздействия атмосферных осадков, при температуре воздуха от минус 30 до плюс  $60^{\circ}$ С, относительной влажности воздуха не более 90%.

В помещениях для хранения не должно быть паров, кислот, щелочей и других агрессивных примесей, вызывающих коррозию.

## **12. Гарантии изготовителя.**

Изготовитель гарантирует соответствие радиомодема требованиям технических условий СМРТ.464511.002 ТУ при соблюдении потребителем условий эксплуатации, хранения и транспортирования, указанных в настоящем руководстве по эксплуатации.

Гарантийный срок эксплуатации радиомодема 12 месяцев со дня продажи.

## **13. Ремонт и учет работы по рекламациям.**

При обнаружении в период гарантийного срока несоответствия радиомодема требованиям технических условий, настоящего руководства по эксплуатации или условиям договора на поставку потребитель должен направить изготовителю уведомление о выявленных дефектах для принятия мер по их устранению.

Гарантийный ремонт радиомодема производит ООО "СМАРТ-Т" по адресу:

420073, Республика Татарстан, г. Казань, а/я 248.

тел./факс.: (843) 210-21-13.

Если радиомодем вышел из строя вследствие неправильной эксплуатации или хранения - ремонт во время гарантийного срока производится за счет потребителя.